# Approaches to Managing Energy during Facility Shutdowns: Using a Master Schedule

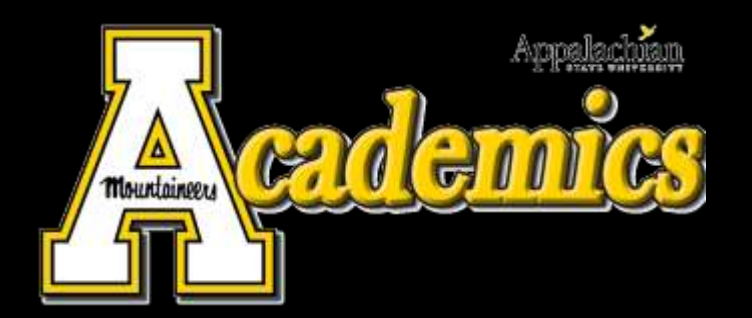

patrick richardson, BSEE, PEM Energy Analyst Physical Plant Appalachian State University

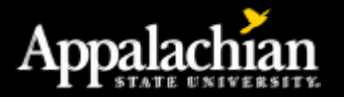

#### **Schedules**

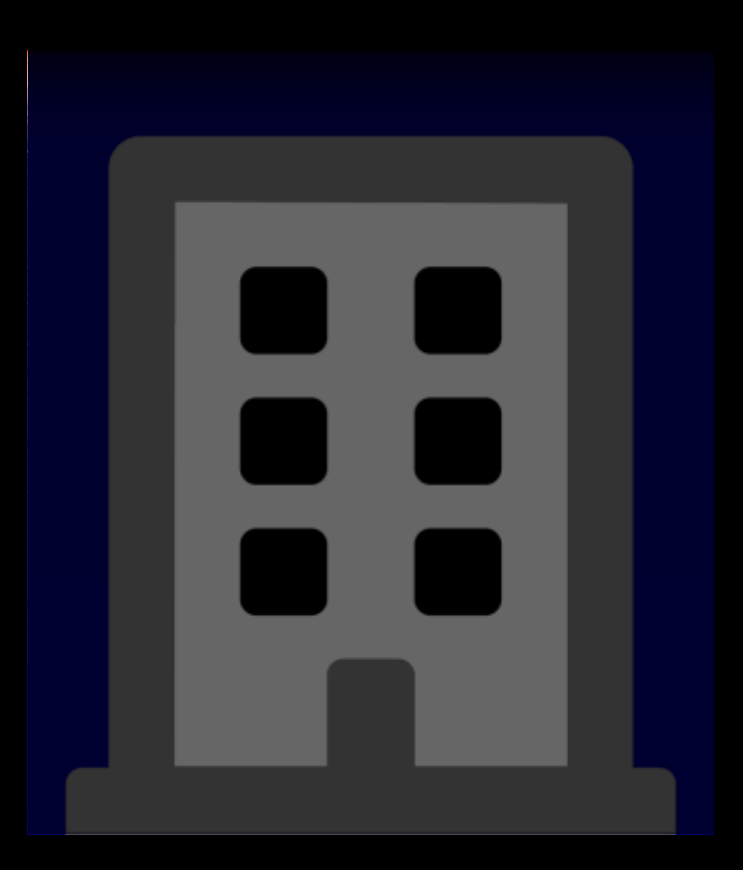

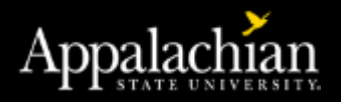

#### **Schedules**

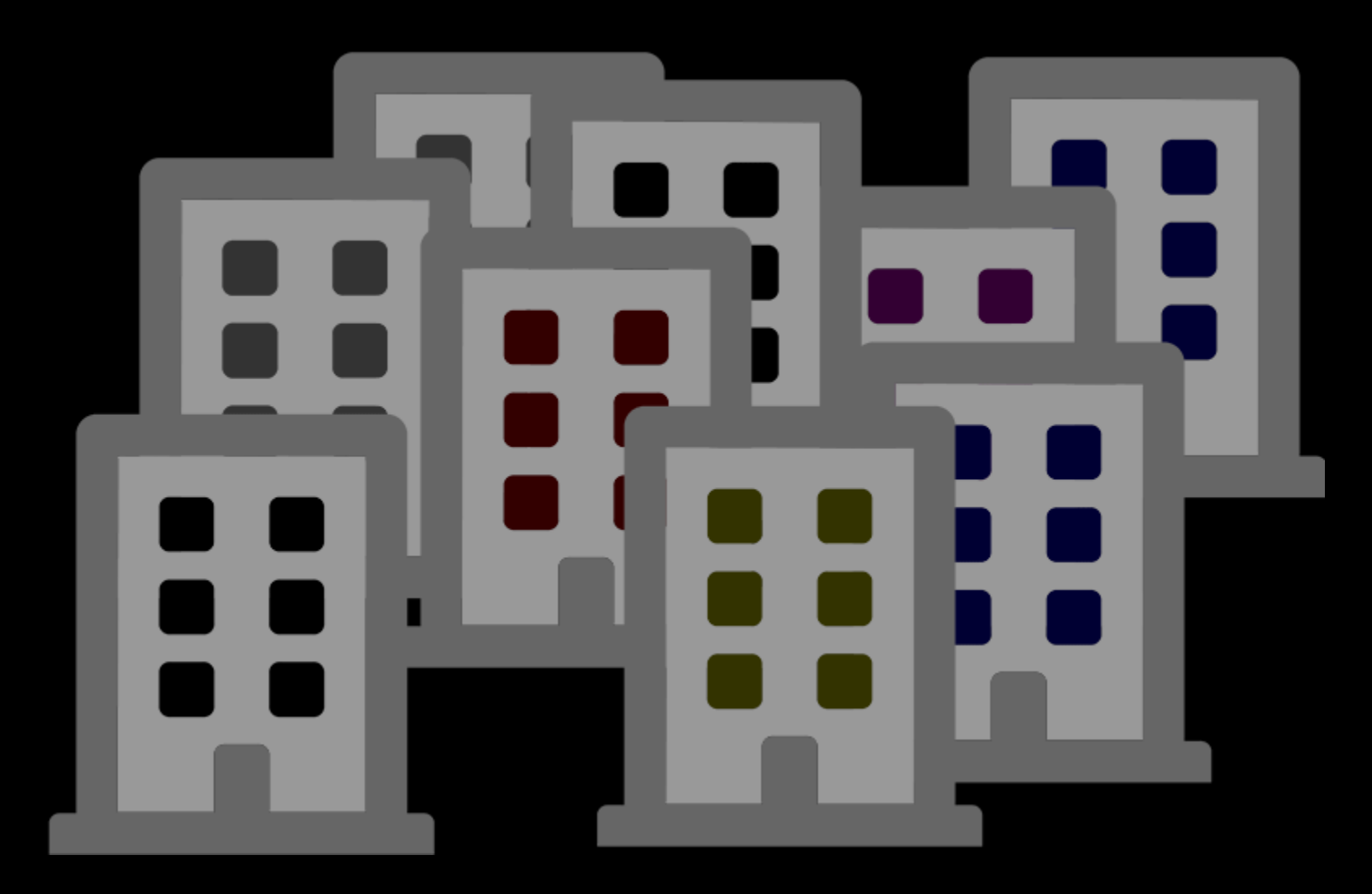

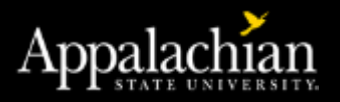

### Use a Master Calendar

• A master calendar can control multiple buildings

• You can also use a schedule to control schedules to switch between semester or summer and fall/spring building schedules

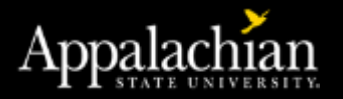

A master calendar can control multiple buildings

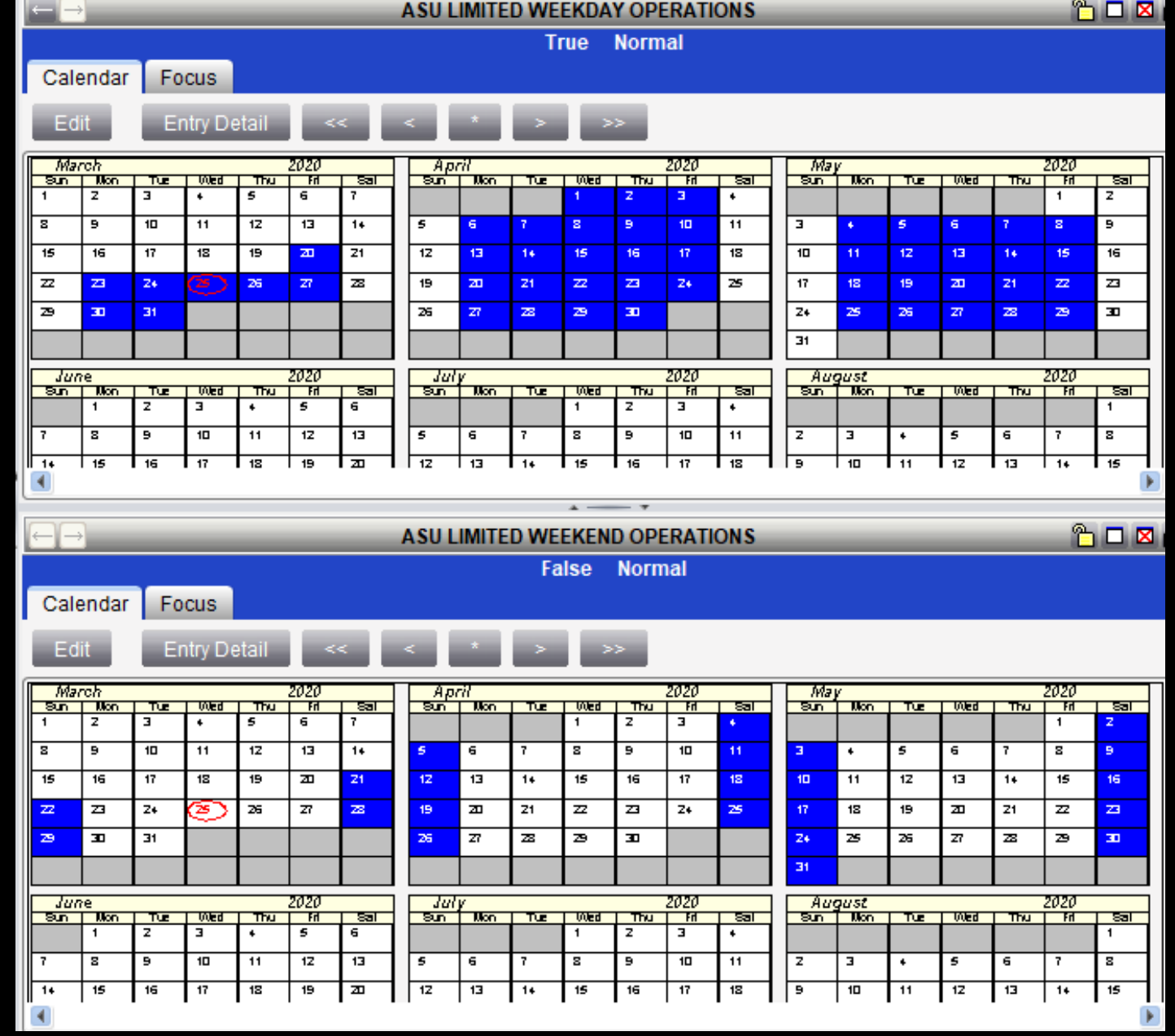

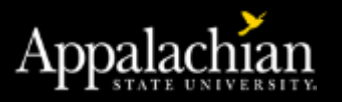

## Why Master Calendars?

- Reside in a standard location
- We keep the Master Holiday, Shutdown, and Classroom Calendars
- Affects all buildings with one click

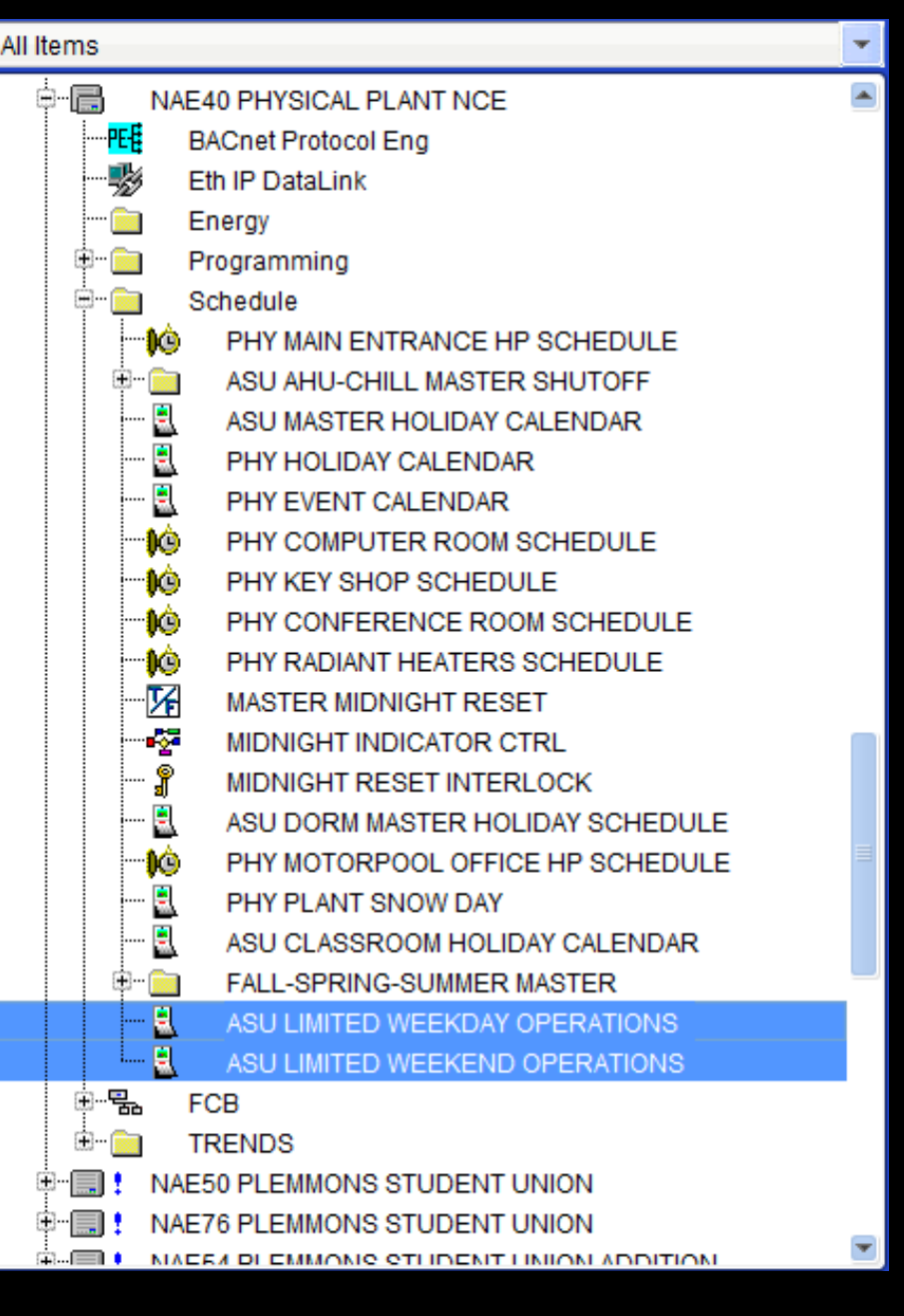

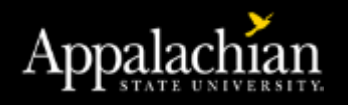

## Example of Modifying Schedule

- Normal Schedule
- Add Exception Calendar to Schedule

• Makes alternate Schedule whenever Calendar is Enabled

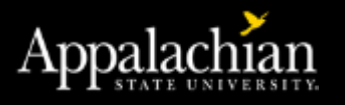

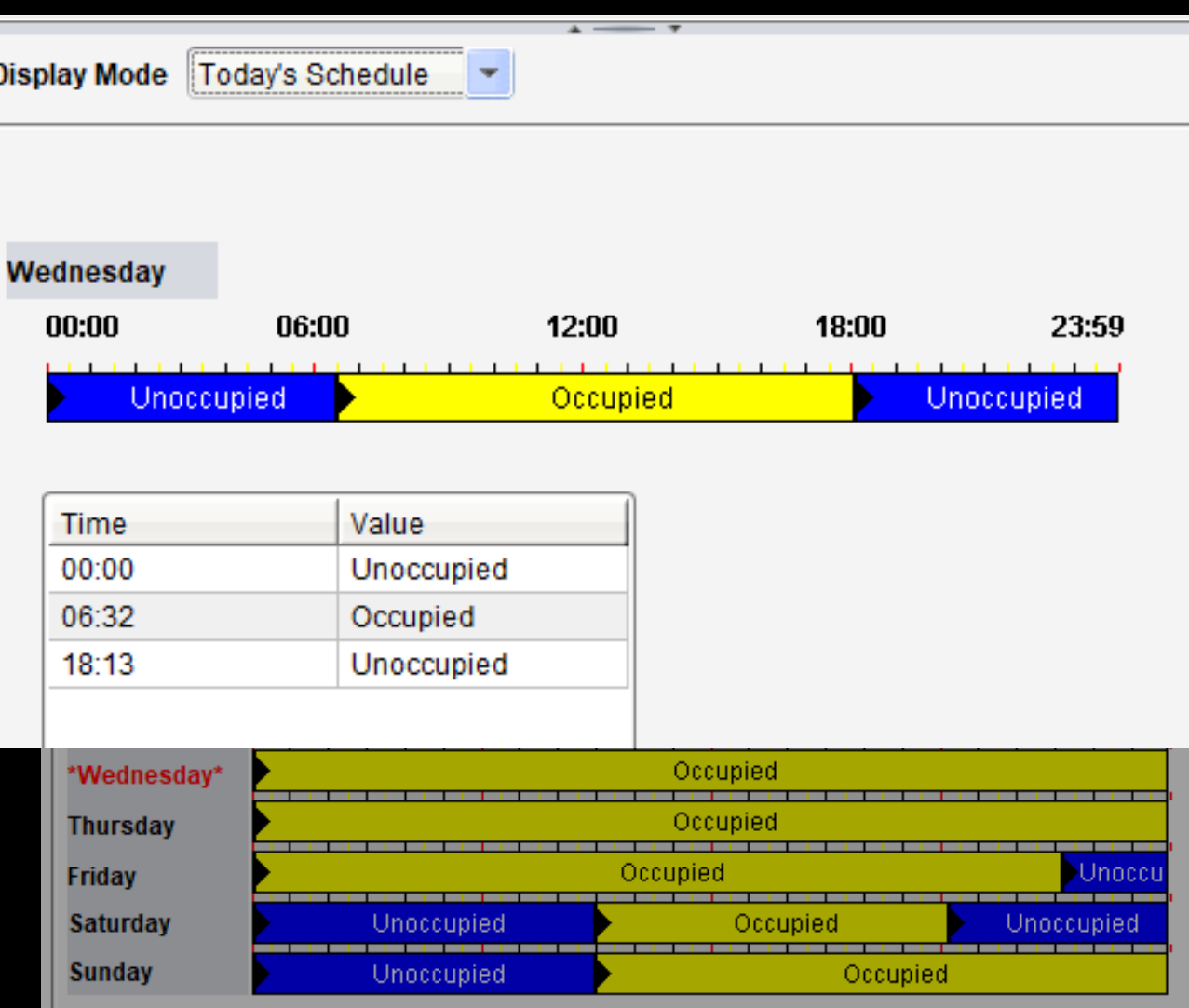